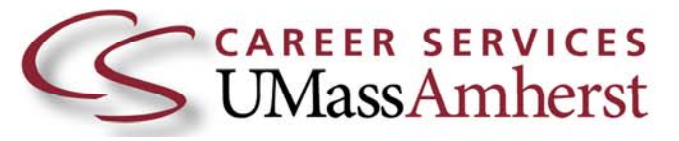

## **Professionally Contacting UMass Amherst Alumni on LinkedIn**

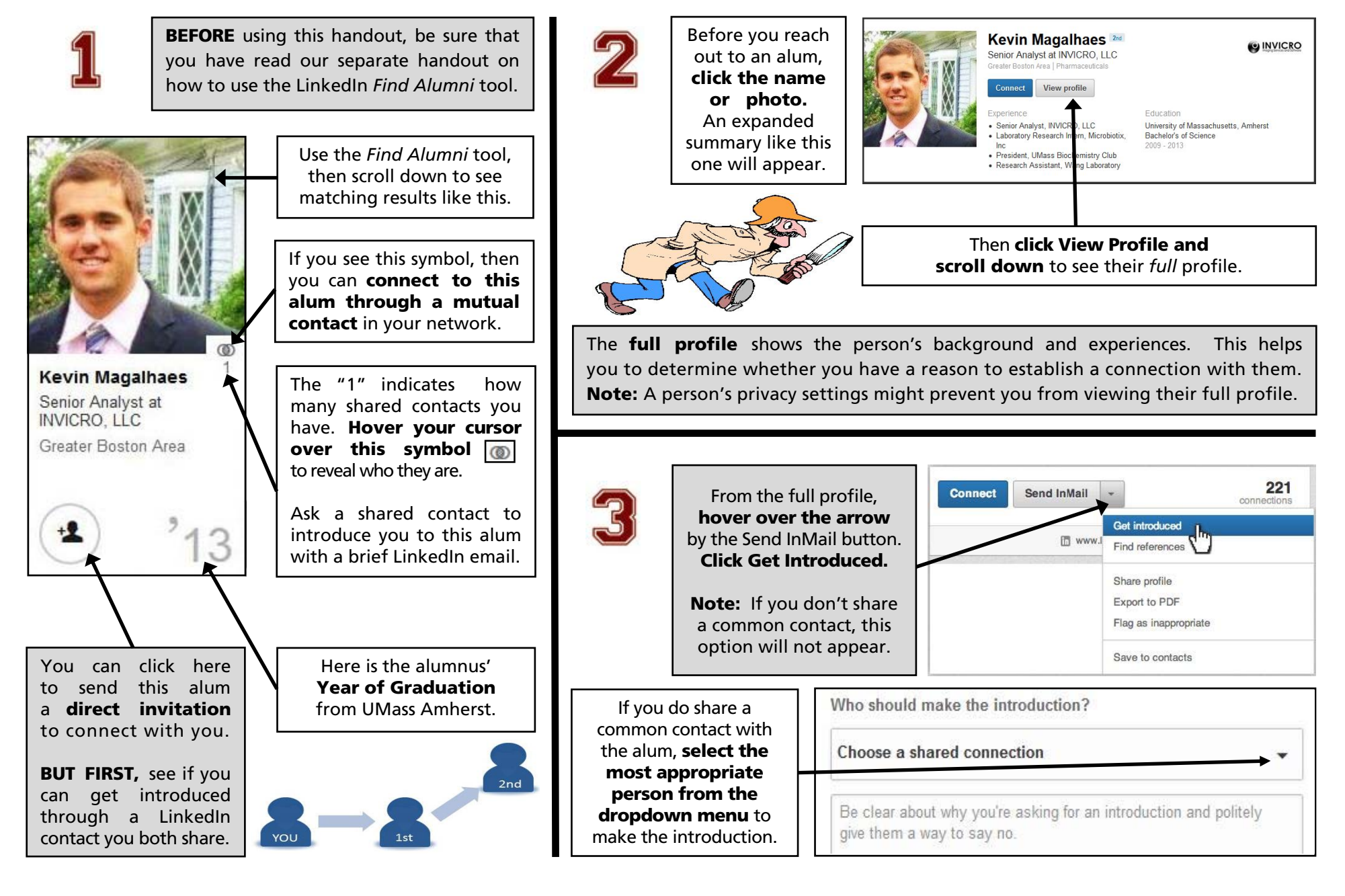

## **Professionally Contacting UMass Amherst Alumni on LinkedIn**

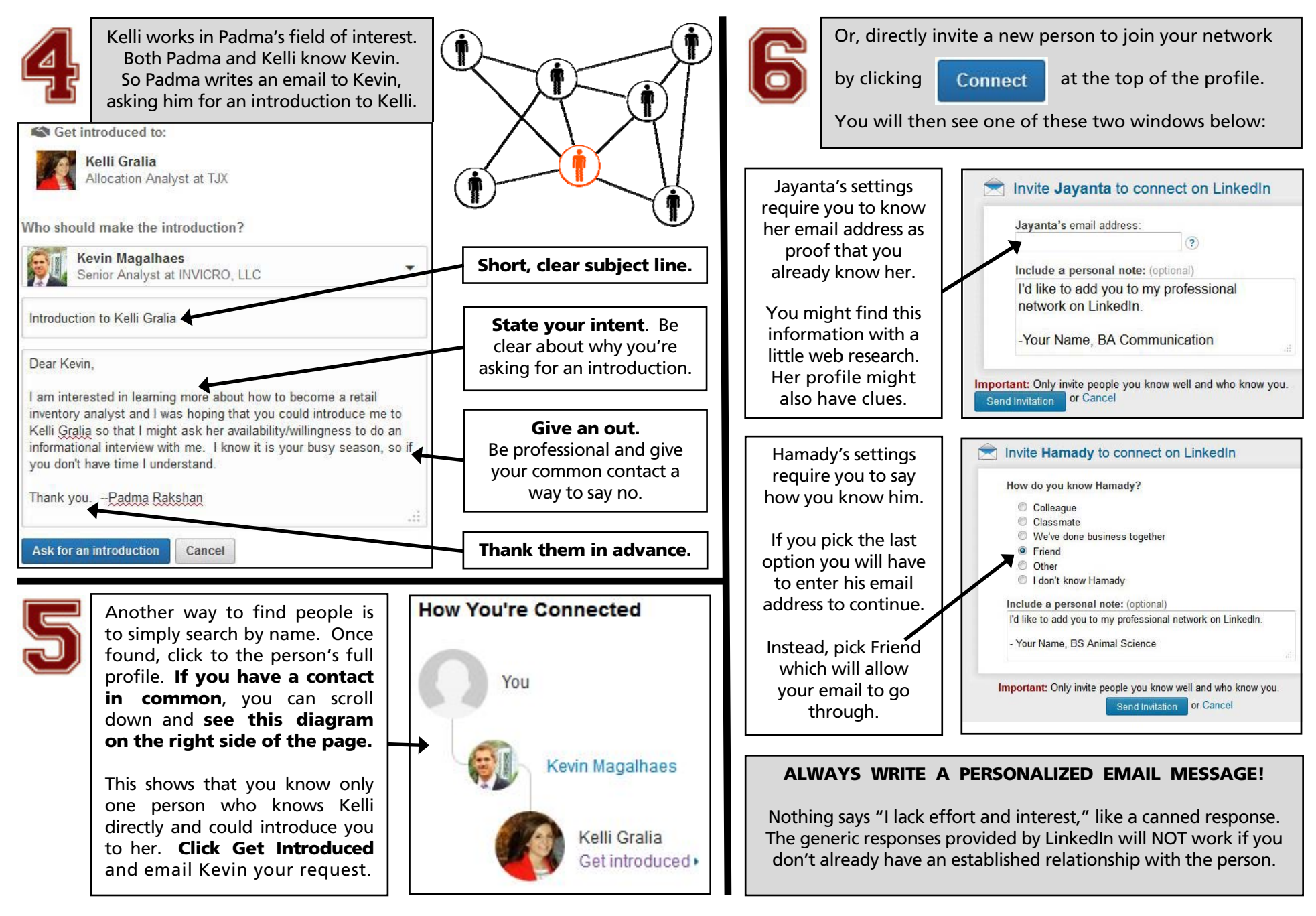